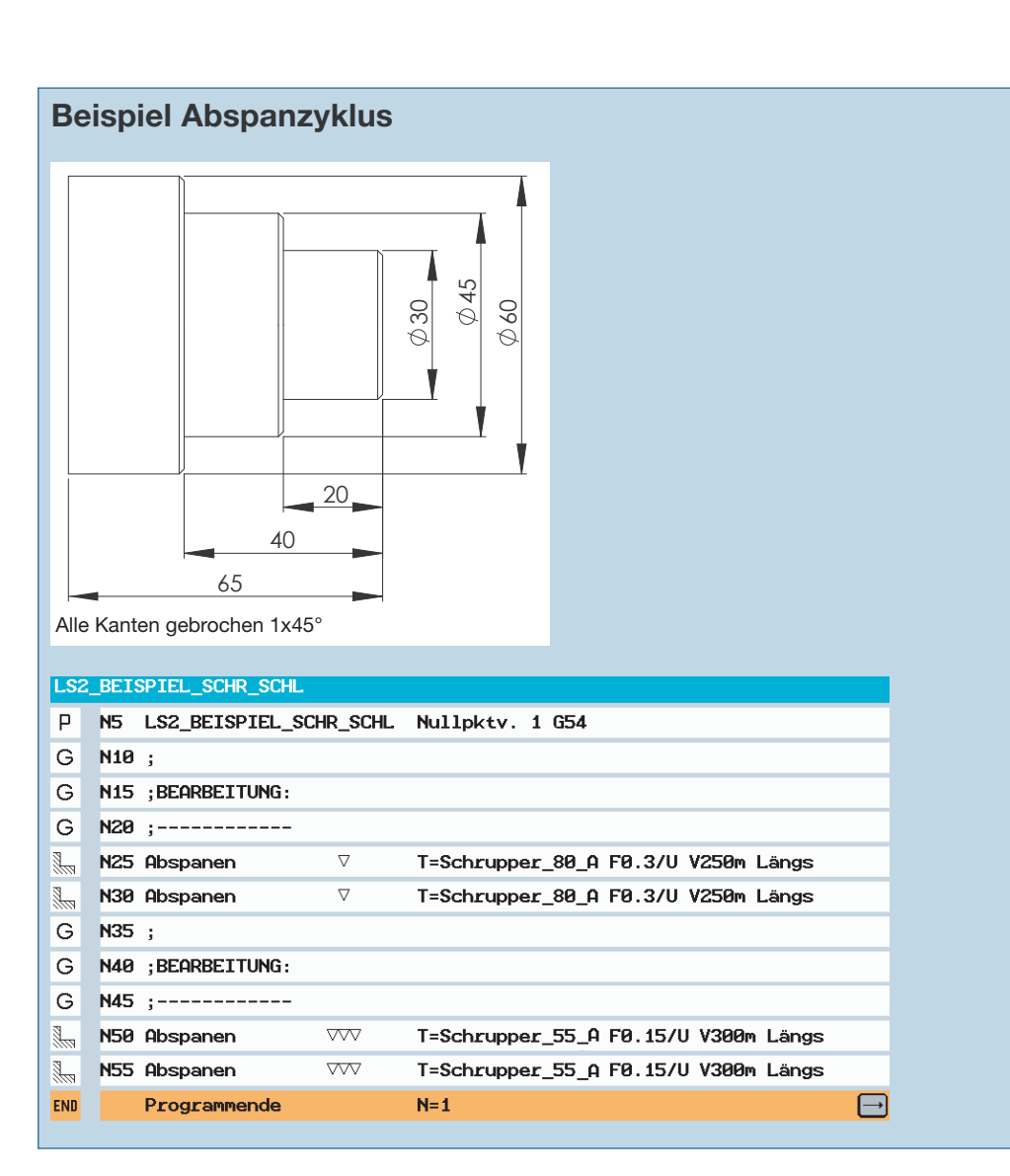

Analysieren Sie das Beispielprogramm zum Abspanzyklus unter fertigungstechnischen Gesichtspunkten.

Ersten Abspanzyklus definieren Werkzeug: z.B. A Schr 80  $0.8$ , f = 0.3 mm/U, Vc = 250m/min<sup>1</sup>  $\varphi$ 45, Z-40, Fase 1mm, Schlichtaufmaß X = 0.5 mm, Z = 0.1 mm

Zweiten Abspanzyklus definieren Werkzeug: s.o.  $\varphi$ 30, Z-20, Fase 1mm, Schlichtaufmaß X = 0.5 mm, Z = 0.1 mm

Schlichten erster und zweiter Ansatz: Werkzeug: z.B. A\_Schr\_55\_04,  $f = 0.15$  mm/U, Vc = 300m/ min<sup>1</sup>

## %\_N\_LS2\_BEISPIEL\_SCHR\_SCHL\_MPF

;\$PATH=/\_N\_WKS\_DIR/\_N\_VDW\_SCHONHAMMER\_WPD

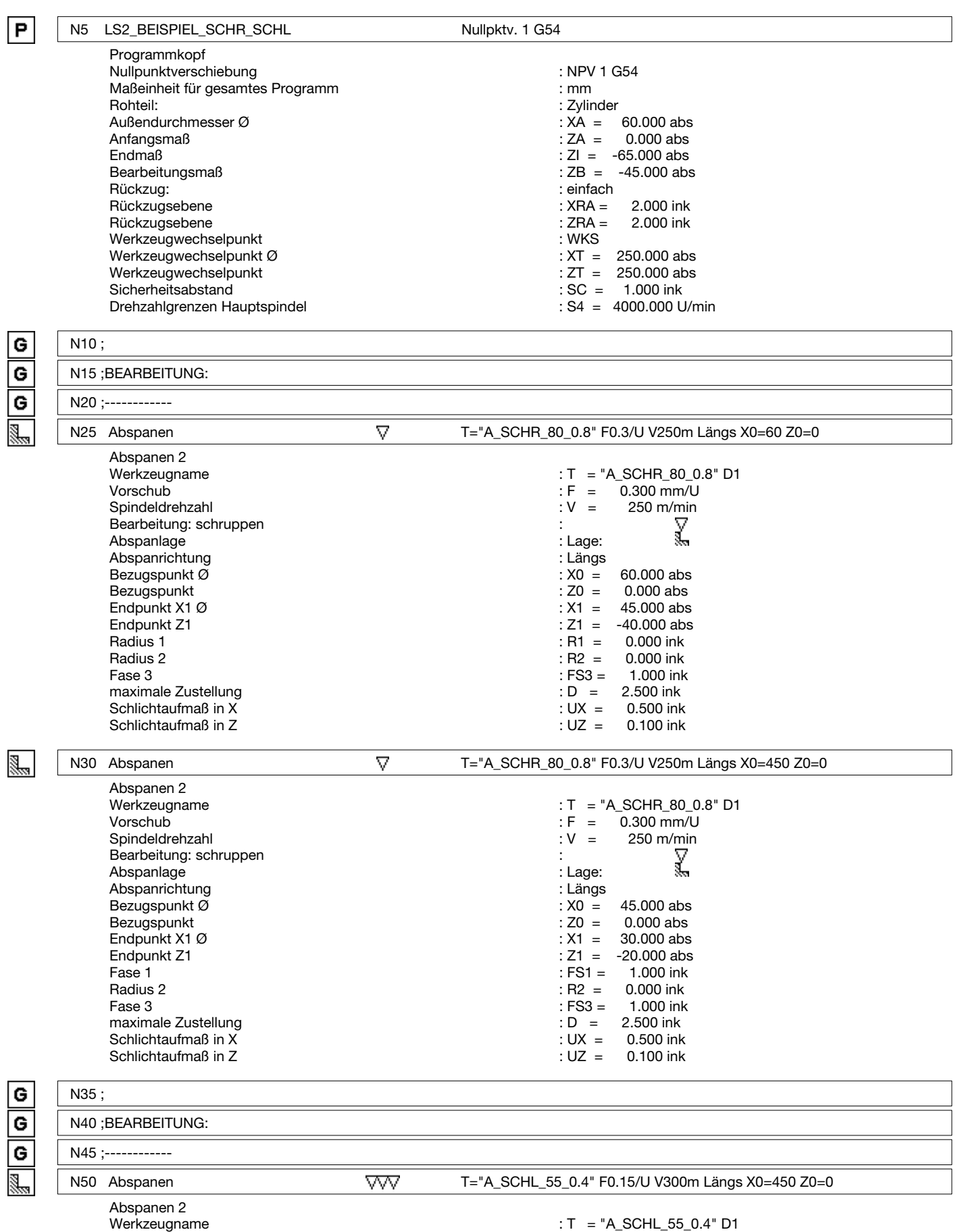

 $V$ orschub : F = 0.150 mm/U

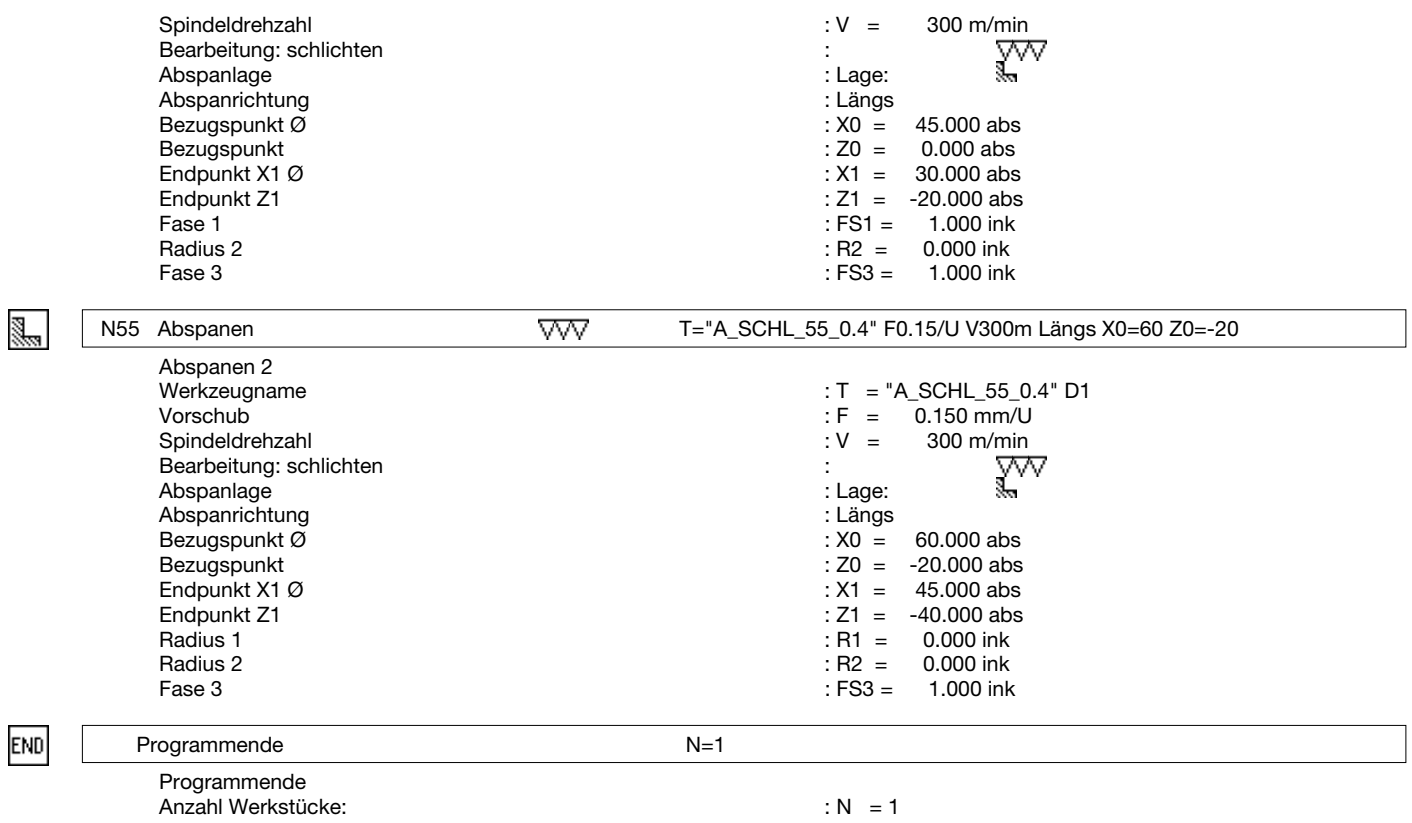